**AutoCAD Crack For Windows**

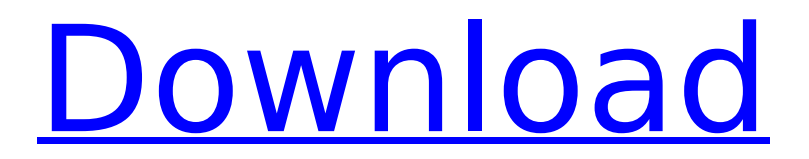

#### **AutoCAD Free Download (2022)**

What is it for? AutoCAD Cracked Version is a design application that allows the user to easily create a wide variety of professional drawings. It is used for architectural, mechanical, or engineering drawings and product designs. The most notable feature of AutoCAD Crack For Windows is its ability to draw 2D and 3D drawings using 2D graphics software such as Microsoft's Paint or Adobe Photoshop. It is often used by professional architects

## and engineers to design, produce,

and convert complex architectural, engineering, and industrial drawings. AutoCAD Crack users can also use 3D models such as the one provided by Autodesk's 3D Warehouse to view design details. How does it work? The AutoCAD graphic system is designed to allow the user to create a variety of visual effects, such as gradients, textures, reflections, and transparency. It uses vector graphics, a set of commands that are drawn as shapes on a twodimensional surface, rather than as raster graphics, a series of lines

and pixels. Essentially, the user draws the shape on the screen and creates a 2D surface with new shapes (gradients, textures, etc.) by simply connecting the endpoints of these shapes. This method is known as vector graphics. Using the vector method, the designer is able to draw a vector shape and then stretch, move, and rotate it without any loss of quality. The result is that images and designs can be redrawn at any size or resolution without losing the quality. Vector graphics is a fundamental method for producing high-quality

### graphics. Although CAD programs

have used it for decades, AutoCAD represents the first major breakthrough in a visual design environment. History The AutoCAD program was introduced in 1982 by Autodesk, a company that designs and develops computeraided design (CAD) software. In the 1970s, the majority of CAD programs were on mainframe and minicomputers and were developed for business applications such as production management, manufacturing, project management, and production planning. The first CAD

# program was a 3D graphics and

drafting program called EDSAC. EDSAC was developed in the early 1970s by scientists at Cambridge University. In 1973, Paul Lockhart, a student, joined EDSAC and began the first 2D drafting program called DRAW. In 1982, the software was redesigned by a team of scientists and engineers, led by Autodesk's vice president of research and

**AutoCAD Torrent**

API AutoCAD Cracked Version 2016 supports the following API:

### AutoCAD For Windows 10 Crack, AutoCAD Cracked 2022 Latest Version LT, BIM and Building information modeling (BIM)

integration DirectX Acceleration, which enables new types of rendering and increase 3D modeling speed Audit support Autodesk Exchange Apps (including AutoCAD Activation Code Architecture, AutoCAD Electrical, AutoCAD Civil 3D, AutoCAD Pipe Cut, and AutoCAD Web Design) AutoCAD LT 2016 does not have a DXF Import and Export. AutoCAD's engineering design process is based on the use

### of CAD drawings, which are "2D

representations of 3D objects and their dimensional and topological relationships", and the DXF file format was developed in the early 1970s to allow 2D technical drawings to be imported directly into a 3D model. However, the DXF file format is only a description of the 3D model and does not contain the geometry of the model. The DXF Import and Export plug-in reads and writes DXF files. When a 3D model is first saved, a DXF file is also created. When the DXF file is opened with the DXF Import and Export plug-in, a dialog appears,

### asking what the imported file should be called. See also CADIA CAD Keyframing - a process to

create animation in AutoCAD Globalization for AutoCAD List of AutoCAD commands Model-driven architecture References Further reading External links AutoCAD Architecture AutoCAD Electrical AutoCAD Civil 3D AutoCAD AutoCAD Category:Computeraided design software// // Generated by class-dump 3.5 (64 bit) (Debug version compiled Oct 15 2018 10:31:50). // // class-dump is Copyright (C) 1997-1998, 2000-2001, 2004-2015 by Steve

Nygard. // #import attribute ((visibility("hidden"))) @interface HSLayoutConstraint : NSObject { double \_priority; double lowerBound; double \_upperBound; double precedence; double relation; af5dca3d97

Press the Keygen button and wait till the process is finished. Open the XF86Config file and activate the keys. Open the ARBOR or ARCHIVEDIRECTORY and run the software. You will get the success message Hope this works for you. A: This is not working because the licensed software is not compatible with the version of open source Wine that you use. You need to either download a newer version of Wine, or uninstall the one you're using. Because

### there's no update for the version

of open source Wine that you use, this answer will not address that. Q: TypeScript: Dynamically add objects to typescript interface based on internal class definition I have the following structure for my typescript class: class C { private config: { id: string, imageUrl: string, properties: number, location: string, } public constructor() { this.config =  $\{$  id: "my-image", imageUrl: "", properties: 5, location: "Glasgow" } } } As you can see, there's a lot of duplicate code here for the config object, since it's a reference

### type and I use the same configuration at every point in the

app. I want to make a new config object, and add it to C.config.imageUrl at a later point, but as far as I can tell, C.config doesn't have an interface which I can add to. Is there some way to get Typescript to do this, or should I look for a different way of making the configuration? A: Since C.config is of type object, it is an implementation detail. The config property is part of the type C, so you do not need to look to C.config for any information. You can however reference it through

C.config.imageUrl. Try this instead: class C { private config: { id: string, imageUrl: string, properties: number,

**What's New in the AutoCAD?**

Structural Drawings: Resume a drawing to an earlier state after it was left open for a long period. (video: 1:35 min.) For more information, visit www.autodesk.co m/office/autocad2023. A new AutoCAD program is currently available for Windows PCs. Click here to view the announcement or register now to receive more

# information about AutoCAD 2023.

Autodesk, AutoCAD and AutoCAD LT are registered trademarks or trademarks of Autodesk, Inc., and/or its subsidiaries and/or affiliates in the USA and/or other countries. All other brand and product names mentioned may be trademarks of their respective companies. For the latest company and product news, visit www.autodesk.com. For answers to frequently asked questions, visit www.autodesk.com/support. Media contact: Mary Jane Ellison Autodesk, Inc. 1-415-442-6740 [email protected] Uses of Class org

#### .eclipse.rdf4j.rio.n3.utils.NioRDFHa ndler (RDF4J 2.5.4 API)

#### **System Requirements For AutoCAD:**

Minimum: OS: Windows 7 x64, Windows 8 x64, Windows 8 x32 Processor: Intel Core 2 Duo E6750 2.66 GHz, AMD Athlon 64 X2 4400+ Memory: 2GB Graphics: Intel GMA X4500, AMD Radeon HD 4850 Hard Drive: 6GB Additional Notes: DirectX 11.0 Recommended: Processor: Intel Core i5 2500K

Related links:

<http://rastadream.com/?p=63624> [https://mydreamfinances.com/index.php/2022/08/10/autocad-20-0-for](https://mydreamfinances.com/index.php/2022/08/10/autocad-20-0-for-windows/)[windows/](https://mydreamfinances.com/index.php/2022/08/10/autocad-20-0-for-windows/) <https://5camper.com/wp-content/uploads/2022/08/elider.pdf>

<http://insenergias.org/?p=66913>

<https://kuchawi.com/autocad-24-1-crack-full-version-3264bit/>

<https://hkcapsule.com/2022/08/10/autocad-20-0-crack-3264bit-2/>

[https://www.bg-frohheim.ch/bruederhofweg/advert/autocad-2017-21-0-k](https://www.bg-frohheim.ch/bruederhofweg/advert/autocad-2017-21-0-keygen-free-download-mac-win/) [eygen-free-download-mac-win/](https://www.bg-frohheim.ch/bruederhofweg/advert/autocad-2017-21-0-keygen-free-download-mac-win/)

<https://www.origins-iks.org/wp-content/uploads/2022/08/AutoCAD-25.pdf> [https://awamagazine.info/advert/autocad-23-1-crack-free-download](https://awamagazine.info/advert/autocad-23-1-crack-free-download-updated-5/)[updated-5/](https://awamagazine.info/advert/autocad-23-1-crack-free-download-updated-5/)

[http://adomemorial.com/2022/08/10/autocad-crack-license-key-full-free](http://adomemorial.com/2022/08/10/autocad-crack-license-key-full-free-download-2022-latest/)[download-2022-latest/](http://adomemorial.com/2022/08/10/autocad-crack-license-key-full-free-download-2022-latest/)

<https://www.pianosix.com/autocad-24-2-with-keygen-free-latest-2022/> [http://leasevoordeel.be/wp-](http://leasevoordeel.be/wp-content/uploads/2022/08/AutoCAD__Crack-1.pdf)

[content/uploads/2022/08/AutoCAD\\_\\_Crack-1.pdf](http://leasevoordeel.be/wp-content/uploads/2022/08/AutoCAD__Crack-1.pdf)

<https://accwgroup.com/autocad-21-0-crack-registration-code/>

<http://cipheadquarters.com/?p=50424>

<https://www.sparegistrar.com/wp-content/uploads/2022/08/tarrury.pdf>